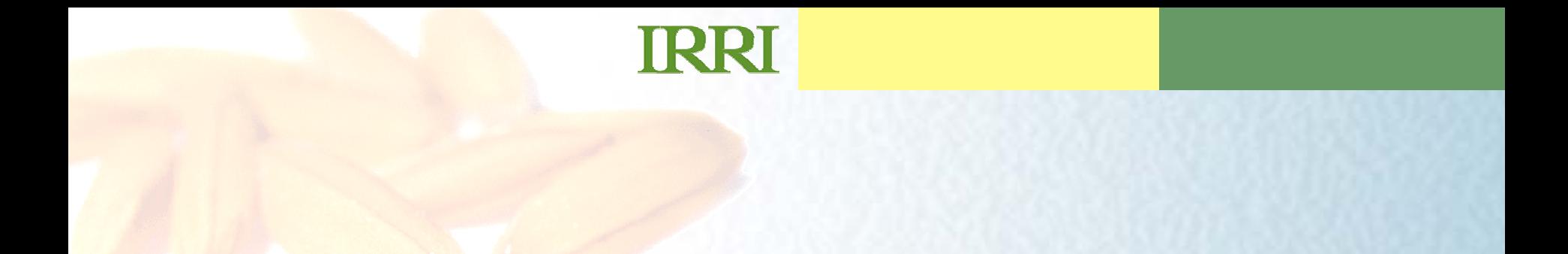

#### **PIDTS COD DETDIEVING NATASE SCRIPTS FOR RETRIEVING DATASETS**

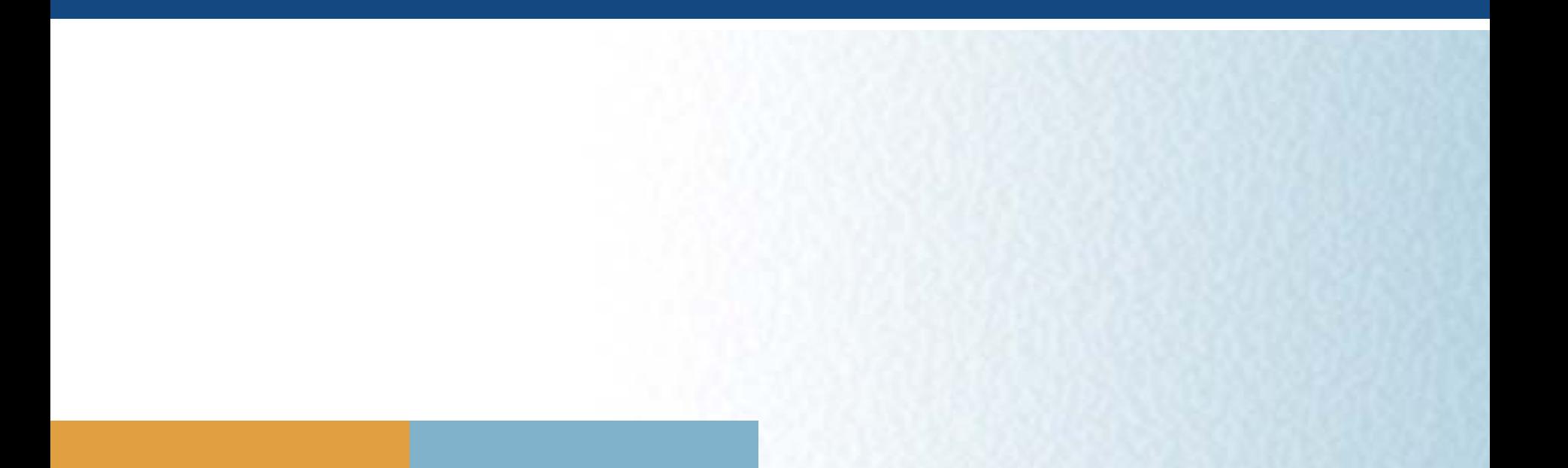

# **SCRIPTSADVANTAGES**

- •• less client/server transactions
- $\bullet$  procedures/functions can be called with parameters by the client
- stored procedures are compiled within database server, and therefore queries are executed faster
- stored procedures also separates query logic from the code logic.

### **DISADVANTAGE**

•database specific

## **TRRI**

# **TEST ENVIRONMENTS**

- •windows XP
- $\bullet$ 1G RAM
- Pentium4 3GHz

#### **MYSQL**

• version 5.0

### **POSTGRESQL**

• version 8.2

# **TRRT**

# **RETRIEVING GENOTYPE AND PHENOTYPE STUDIES**

- •Get\_dataset(phenotype study)
- •Get\_dataset(genotype study)
- $\bullet$ Create\_array\_dataset(genotype table)

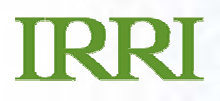

# **GET\_DATASET**

#### **Description:**

- Creates a new table in the database. The created table format is the same as the observation sheet.

#### **Input Parameter/s:**

newTableName – Name of the table to be created. Study name is used to properly identify the table

studyName – Name of the Study

# **GET\_DATASET**

• **POSTGRESQL:**

**SELECT get\_dataset('20\_eswyt','20 ESWYT'); Total query runtime: 11157 ms.**

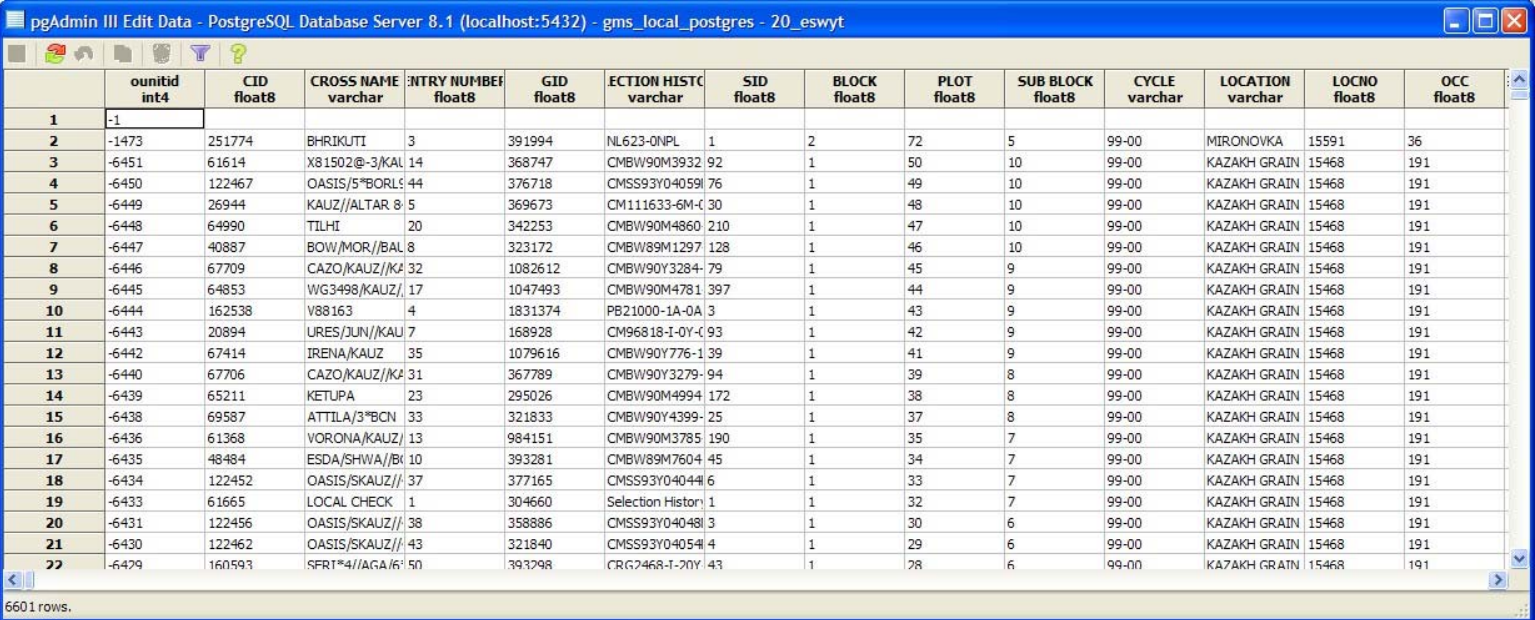

# **GET\_DATASET**

• **POSTGRESQL:**

SELECT get\_dataset('dart','DArT\_Genotype'); (33,667 rows) Total query runtime:  $6984$  ms.  $\sim$  7 secs

SELECT get\_dataset('DW06\_88\_Genotyp','DW06\_88\_Genotyp'); Total query runtime: 14781 ms. ~ 15 secs

# **GET\_DATASET**

•**MySQL:**

#### **/\*[4:28:25 AM][45828 ms]\*/ CALL get\_dataset(-1,'ESWYT') ~ 45 secs**

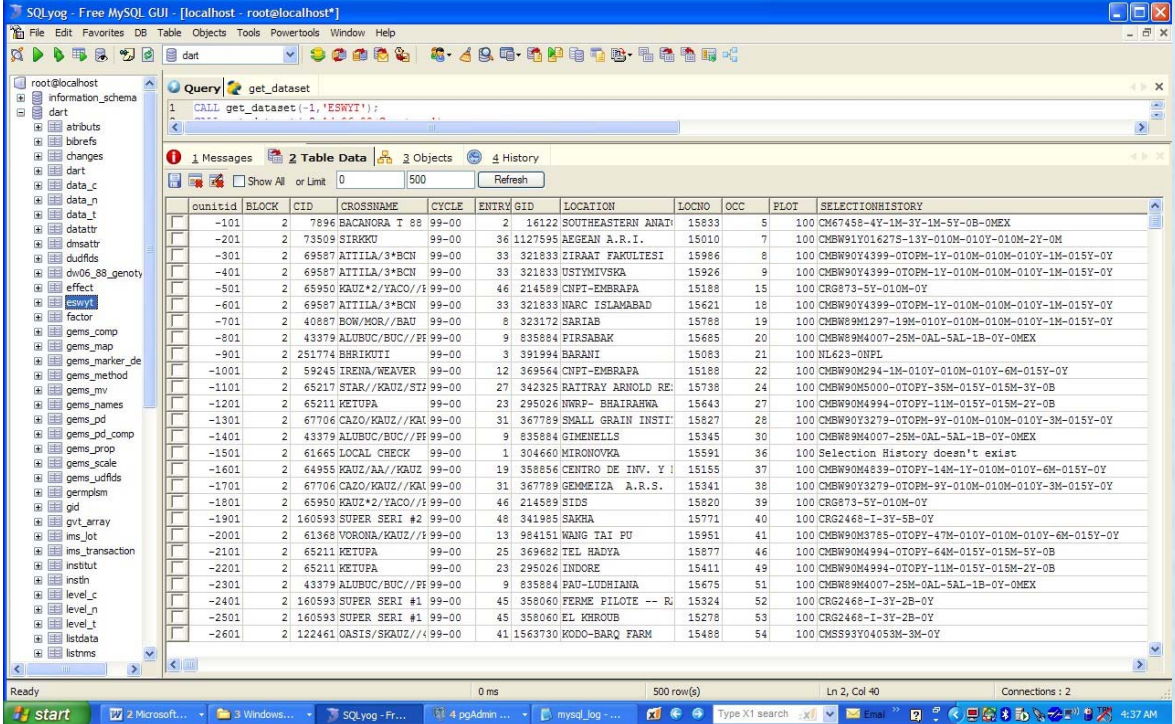

## **TRRI**

# **GET\_DATASET**

•**MySQL:**

Other Example : Retrieval of a genotyping dataset with 33,667 rows /\*[2:08:10 PM][75984ms]\*/ CALL get\_dataset(-2,'dart')

CALL create\_array\_dataset('dw06\_88\_Genotyp') /\*[1:03:06 AM][78000 ms]\*/ CALL get\_dataset(-2, 'dw06\_88\_Genotyp')

## **TRRI**

# **GET\_DATASET**

• Workbook:

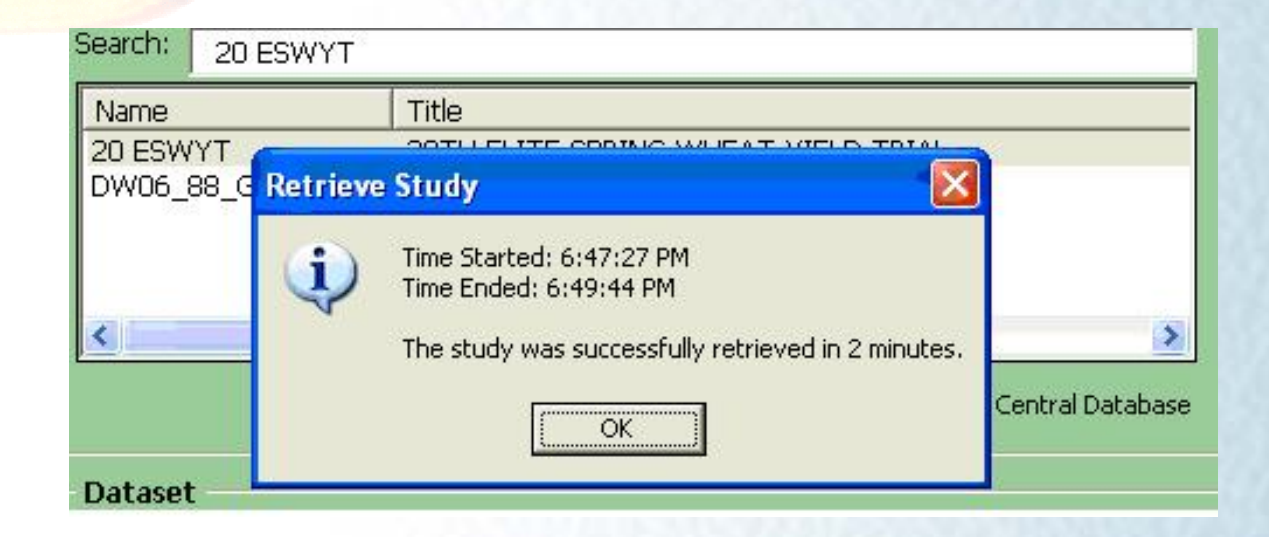

Another Example : Retrieval of a genotyping dataset with 33,667 rows (it takes 3mins in workbook)

# **CREATE\_ARRAY\_DATASET**

#### •**DESCRIPTION:**

creates a new table with two columns – GID and marker. The marker column is type text. It contains the concatenated allele values for each marker tested on the GID. Essentially, transforms the retrieved serial dataset into a parallel dataset.

#### $\bullet$ **INPUT PARAMETERS:**

genotyping table with GID,MARKER, ALLELE as columns

- output from the get\_dataset(genotype)

# **CREATE\_ARRAY\_DATASET**

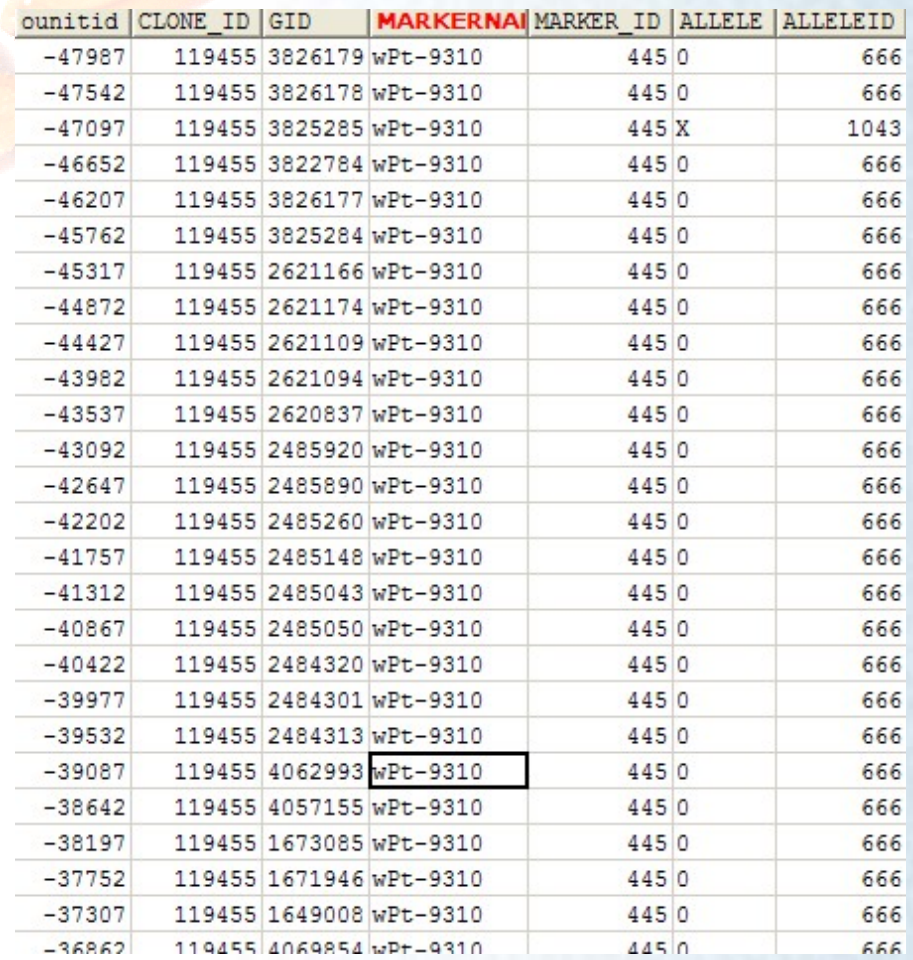

# **CREATE\_ARRAY\_DATASET**

MYSQL: 6839<mark>1 ms</mark>

#### POSTGRESQL: 2500ms

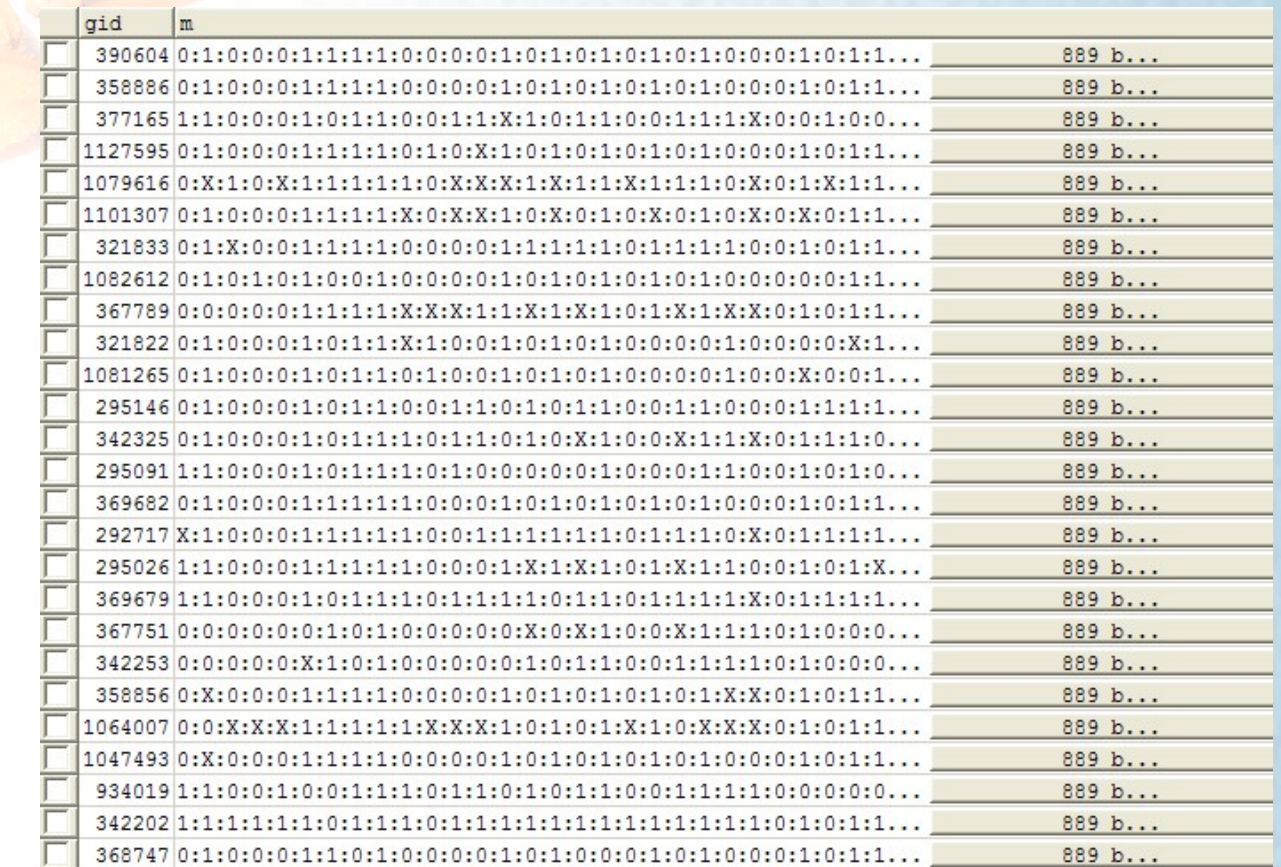

color, composition, and layout